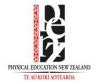

## How to access the Member Only resources on penz.org.nz

On the Home page of *penz.org.nz*, you will see the **Member Login** area. This is where you log in to access PENZ Member only resources.

**How to login**. Each Member (school, organisation or personal member of PENZ) will have it's own login to these resources. One login per school - so for HODs you will need to share your login across your staff at the current time.

If you do not know your login details then please contact claire@penz.org.nz

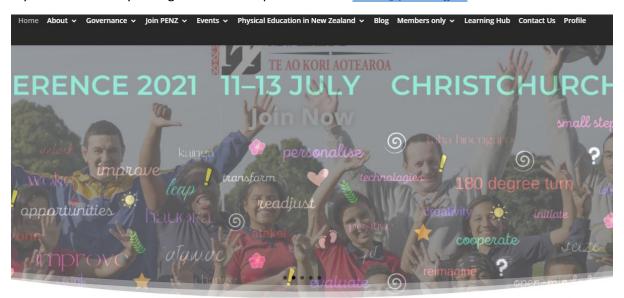

## Welcome to PENZ

Physical Education New Zealand (PENZ) – Te Ao Kori Aotearoa – is a professional non-profit organisation and incorporated society for people interested in promoting quality physical education

PENZ actively promotes and develops physical education within New Zealand for teachers and students. The organisation also supports educators and others within the sector by providing opportunities for people to develop knowledge and understanding about all aspects of physical education.

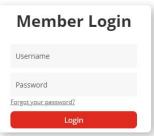

**Please Note:** At the moment the login details are the same as previous years' login details. We are in the process of updating the login area which will mean that you will be able to use your username and password created when you signed up for PENZ for 2021 using the new system – we will let you know as soon as this is available.

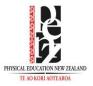

Once you have logged in, navigate to the Members only tab at the top of the website and all the resources available for Members Only will be listed:

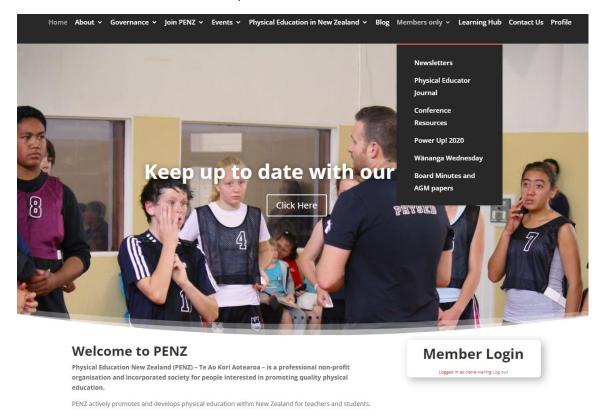

If you see the following page when you click on a resource in the Member Only area, then you are NOT logged in and therefore need to go back to the home page to login:

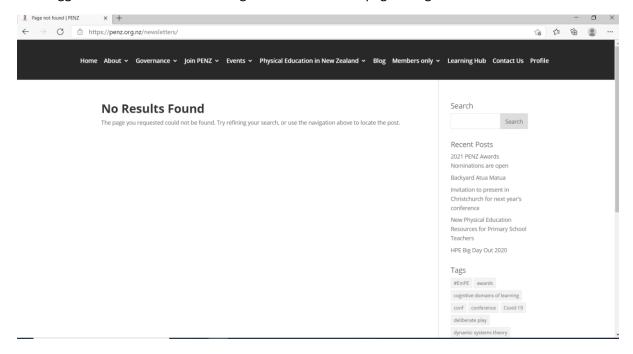

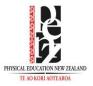

When you are logged in, you can browse all the resources in the Members only section. See the following image as an example of the information available:

Home About v Governance v Join PENZ v Events v Physical Education in New Zealand v Blog Members only v Learning Hub Contact Us Profile

## **Conference Resources**

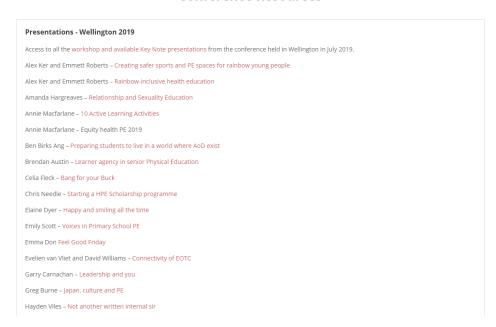

This section of the website is continually being updated so it is worth while checking in every now and then to see what's new. We will also let you know as and when we update resources via our newsletter and Member only facebook channels.